# **MULTIPLICAR POR VARIAS CIFRAS**

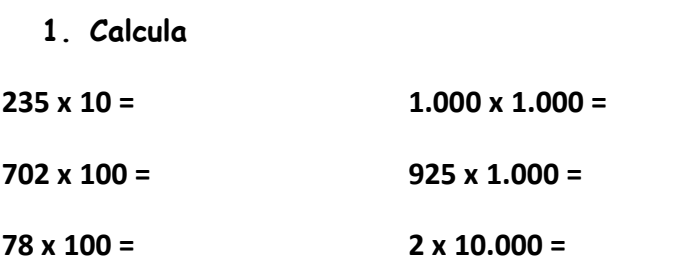

### **2. Calcula los factores que faltan**

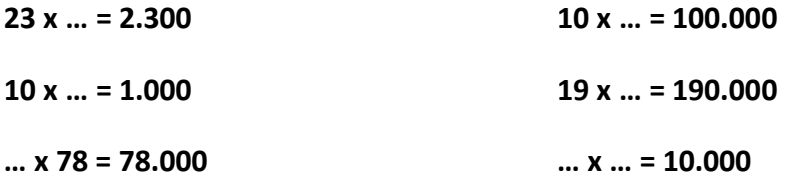

# **3. Calcula el producto de estas multiplicaciones**

### **6.454 x 848 = 5.472.992**

# **4.705 x 301 = 1.416.205**

#### **7.672 x 865 = 6.636.280**

**4. Indica si son verdaderas o falsas las siguientes operaciones. Corrige las falsas.**

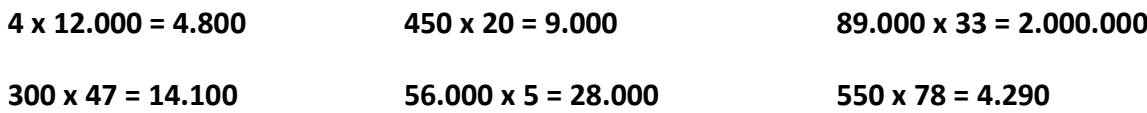

### **5. Completa la tabla**

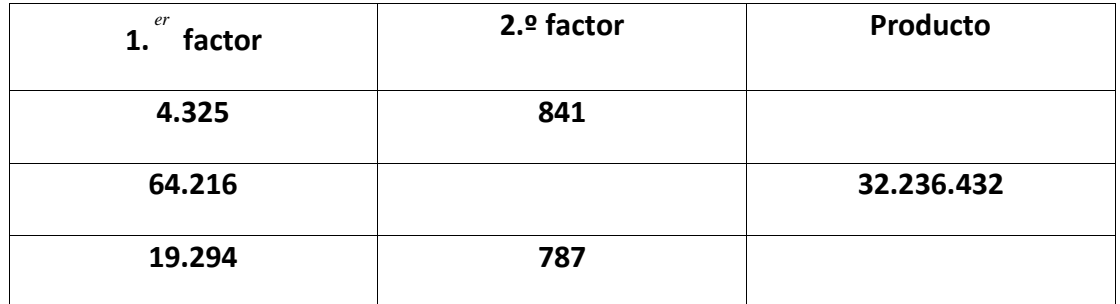